# **Open Geospatial Consortium**

Submission Date: 2020-12-07

Approval Date: 2020-11-26

Publication Date: 2021-02-25

External identifier of this OGC® document: http://www.opengis.net/doc/BP/DGIWG-WMS/1.3

Internal reference number of this OGC® document: 09-102r3

Version: 1.3

Category: OGC® Best Practice

Editor: DGIWG

# Defence Profile of OGC Web Map Service 1.3 Revision

### **Copyright notice**

Copyright © 2021 Open Geospatial Consortium To obtain additional rights of use, visit http://www.opengeospatial.org/legal/.

#### **Warning**

This document defines an OGC Best Practice on a particular technology or approach related to an OGC standard. This document is not an OGC Standard and may not be referred to as an OGC Standard. It is subject to change without notice. However, this document is an official position of the OGC membership on this particular technology topic.

Recipients of this document are invited to submit, with their comments, notification of any relevant patent rights of which they are aware and to provide supporting documentation.

Document subtype: Document stage: Approved Document language: English

Document type: OGC® Best Practice

#### License Agreement

Permission is hereby granted by the Open Geospatial Consortium, ("Licensor"), free of charge and subject to the terms set forth below, to any person obtaining a copy of this Intellectual Property and any associated documentation, to deal in the Intellectual Property without restriction (except as set forth below), including without limitation the rights to implement, use, copy, modify, merge, publish, distribute, and/or sublicense copies of the Intellectual Property, and to permit persons to whom the Intellectual Property is furnished to do so, provided that all copyright notices on the intellectual property are retained intact and that each person to whom the Intellectual Property is furnished agrees to the terms of this Agreement.

If you modify the Intellectual Property, all copies of the modified Intellectual Property must include, in addition to the above copyright notice, a notice that the Intellectual Property includes modifications that have not been approved or adopted by LICENSOR.

THIS LICENSE IS A COPYRIGHT LICENSE ONLY, AND DOES NOT CONVEY ANY RIGHTS UNDER ANY PATENTS THAT MAY BE IN FORCE ANYWHERE IN THE WORLD.

THE INTELLECTUAL PROPERTY IS PROVIDED "AS IS", WITHOUT WARRANTY OF ANY KIND, EXPRESS OR IMPLIED, INCLUDING BUT NOT LIMITED TO THE WARRANTIES OF MERCHANTABILITY, FITNESS FOR A PARTICULAR PURPOSE, AND NONINFRINGEMENT OF THIRD PARTY RIGHTS. THE COPYRIGHT HOLDER OR HOLDERS INCLUDED IN THIS NOTICE DO NOT WARRANT THAT THE FUNCTIONS CONTAINED IN THE INTELLECTUAL PROPERTY WILL MEET YOUR REQUIREMENTS OR THAT THE OPERATION OF THE INTELLECTUAL PROPERTY WILL BE UNINTERRUPTED OR ERROR FREE. ANY USE OF THE INTELLECTUAL PROPERTY SHALL BE MADE ENTIRELY AT THE USER'S OWN RISK. IN NO EVENT SHALL THE COPYRIGHT HOLDER OR ANY CONTRIBUTOR OF INTELLECTUAL PROPERTY RIGHTS TO THE INTELLECTUAL PROPERTY BE LIABLE FOR ANY CLAIM, OR ANY DIRECT, SPECIAL, INDIRECT OR CONSEQUENTIAL DAMAGES, OR ANY DAMAGES WHATSOEVER RESULTING FROM ANY ALLEGED INFRINGEMENT OR ANY LOSS OF USE, DATA OR PROFITS, WHETHER IN AN ACTION OF CONTRACT, NEGLIGENCE OR UNDER ANY OTHER LEGAL THEORY, ARISING OUT OF OR IN CONNECTION WITH THE IMPLEMENTATION, USE, COMMERCIALIZATION OR PERFORMANCE OF THIS INTELLECTUAL PROPERTY.

This license is effective until terminated. You may terminate it at any time by destroying the Intellectual Property together with all copies in any form. The license will also terminate if you fail to comply with any term or condition of this Agreement. Except as provided in the following sentence, no such termination of this license shall require the termination of any third party end-user sublicense to the Intellectual Property which is in force as of the date of notice of such termination. In addition, should the Intellectual Property, or the operation of the Intellectual Property, infringe, or in LICENSOR's sole opinion be likely to infringe, any patent, copyright, trademark or other right of a third party, you agree that LICENSOR, in its sole discretion, may terminate this license without any compensation or liability to you, your licensees or any other party. You agree upon termination of any kind to destroy or cause to be destroyed the Intellectual Property together with all copies in any form, whether held by you or by any third party.

Except as contained in this notice, the name of LICENSOR or of any other holder of a copyright in all or part of the Intellectual Property shall not be used in advertising or otherwise to promote the sale, use or other dealings in this Intellectual Property without prior written authorization of LICENSOR or such copyright holder. LICENSOR is and shall at all times be the sole entity that may authorize you or any third party to use certification marks, trademarks or other special designations to indicate compliance with any LICENSOR standards or specifications. This Agreement is governed by the laws of the Commonwealth of Massachusetts. The application to this Agreement of the United Nations Convention on Contracts for the International Sale of Goods is hereby expressly excluded. In the event any provision of this Agreement shall be deemed unenforceable, void or invalid, such provision shall be modified so as to make it valid and enforceable, and as so modified the entire Agreement shall remain in full force and effect. No decision, action or inaction by LICENSOR shall be construed to be a waiver of any rights or remedies available to it.

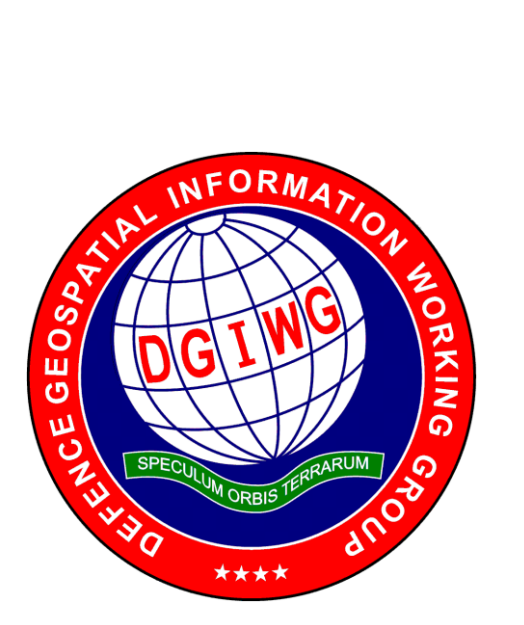

**DGIWG 112**

# **Defence Profile of OGC's Web Map Service 1.3 – Revision**

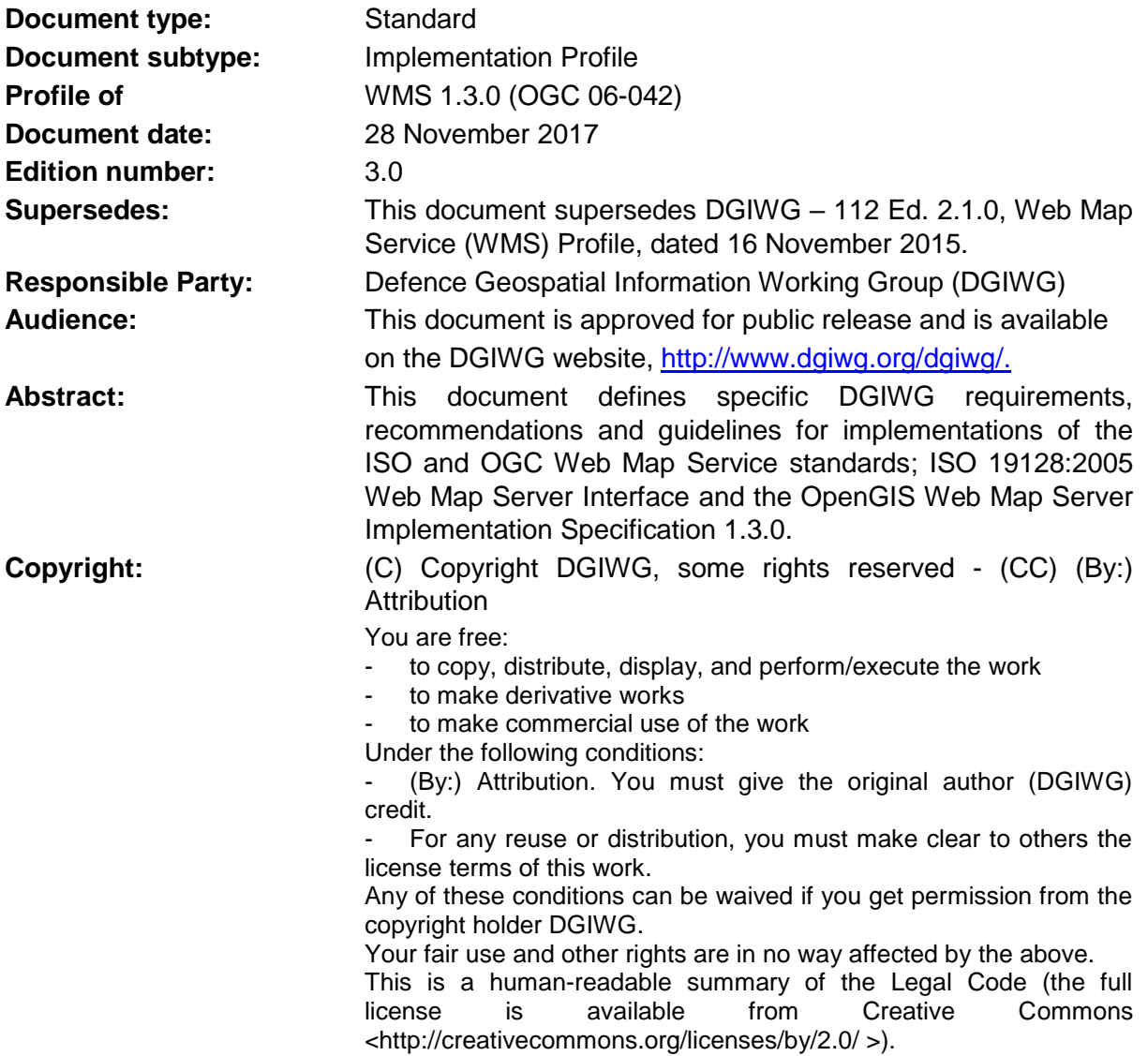

# **Table of Contents**

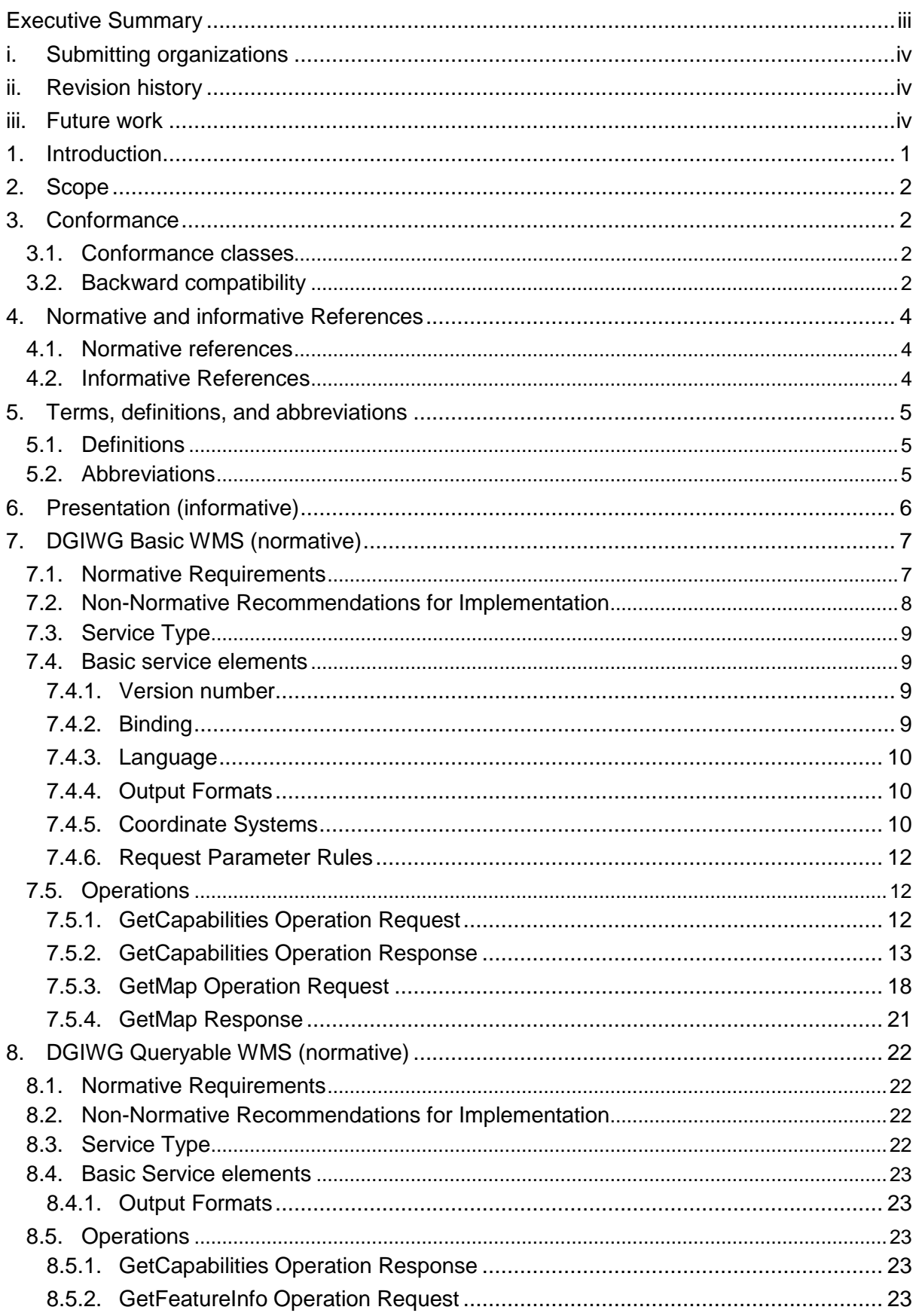

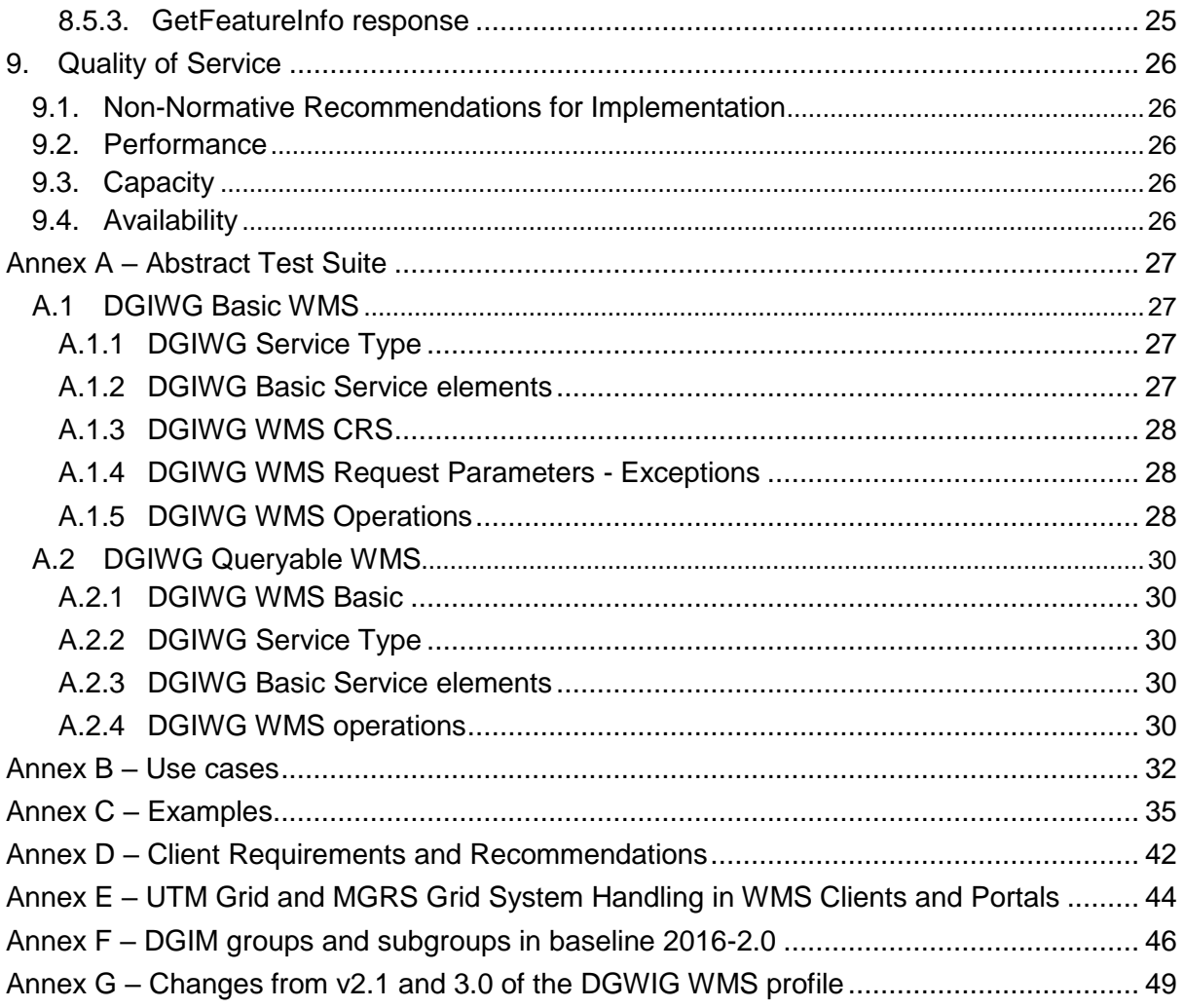

# **List of Tables**

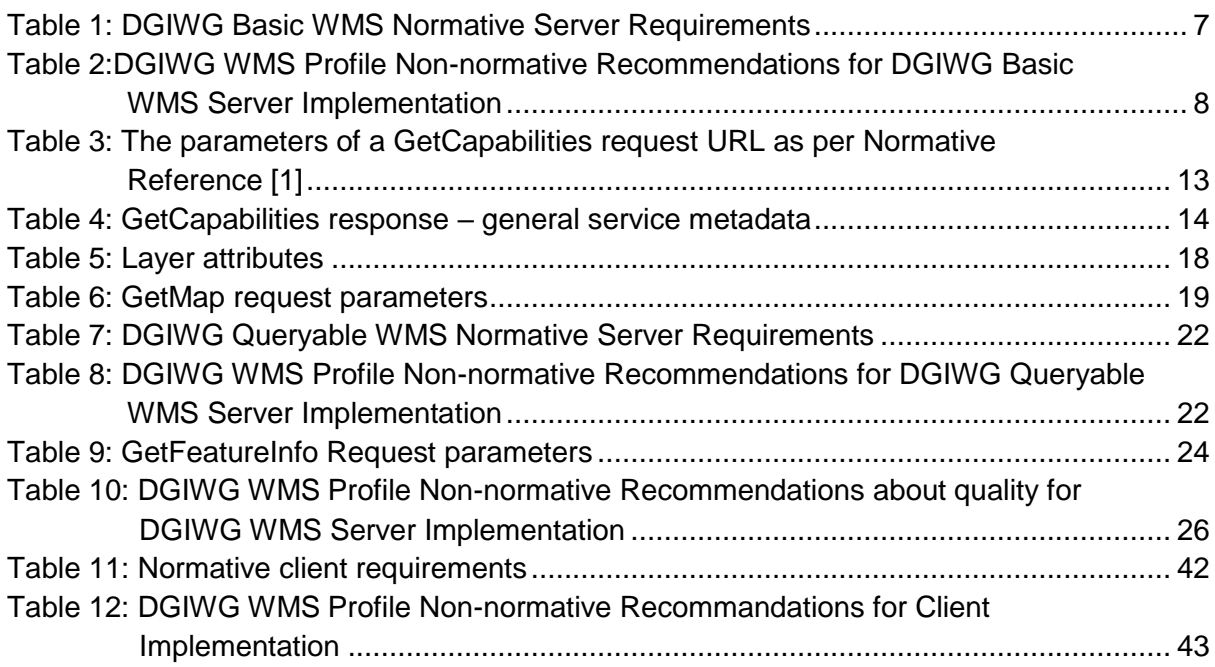

## <span id="page-5-0"></span>**Executive Summary**

This document defines specific Defence requirements for a WMS, and provides recommendations and guidelines for implementations of the ISO 19128:2005 Web Map Server Interface and the OpenGIS Web Map Server Implementation Specification 1.3.0.

ISO 19128: 2005 defines a Web Map Service as:

*"A Web Map Service (WMS) produces maps of spatially referenced data dynamically from geographic information. This International Standard defines a "map" to be a portrayal of geographic information as a digital image file suitable for display on a computer screen. A map is not the data itself. WMS-produced maps are generally rendered in a pictorial format such as PNG, GIF or JPEG, or occasionally as vector-based graphical elements in Scalable Vector Graphics (SVG) or Web Computer Graphics Metafile (WebCGM) formats."*

Previous versions of the WMS standard have not been considered in this profile.

The WMS Interface offers 3 Operations:

- **GetCapabilities** (mandatory): Allows for obtaining Service Metadata
- **GetMap** (mandatory): Returns a map
- **GetFeatureInfo** (optional): Provides additional information about features in the pictures of maps that were returned by previous GetMap requests

The WMS Implementation Specification defines two conformance classes, "Basic WMS" and "Queryable WMS". The Basic WMS supports the mandatory GetCapabilities and GetMap operations (requests and responses) whereas the Queryable WMS supports all Basic WMS operations and the GetFeatureInfo operation. The DGIWG WMS profile mandates the implementation of the **Basic WMS**.

Software implementations that claim to be conformant with the DGIWG WMS **shall** support **all mandatory** operations, parameters and elements of the base standard, as well as the specifically defined requirements in this document.

The DGIWG WMS profile **references** the different operations and parameters of **the base standard** and subsequently **defines specific DGIWG requirements** and **recommendations** for software implementations to foster **interoperability** and use in the **military domain**.

## <span id="page-6-0"></span>**i. Submitting organizations**

For the Defence Geospatial Information Working Group (DGIWG):

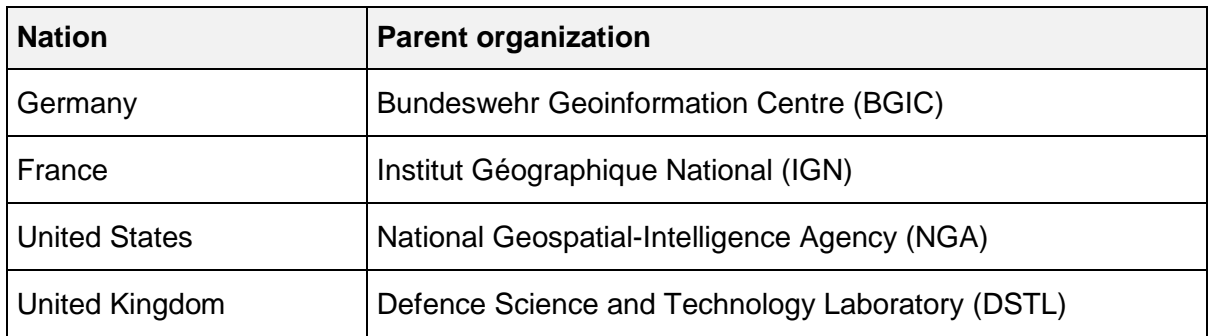

### <span id="page-6-1"></span>**ii. Revision history**

This document is a revision of OGC Best Practice 09-102 DGIWG WMS 1.3 Profile and systems requirements for interoperability for use within a military environment (2.1.0 from November 2015).

## <span id="page-6-2"></span>**iii. Future work**

A revision of OGC's WMS 1.3 is in progress. The revision will produce a version 1.4. WMS standard. This DGIWG WMS profile will be updated accordingly. Currently the WMS 2.0 Standards Working Group is working off several Change Requests including support for JavaScript Object Notation (JSON) encoded GetFeatureInfo responses. This profile will be updated to the new base standard version as requirements dictate.

## <span id="page-7-0"></span>**1. Introduction**

A Web Map Service (WMS) produces maps of spatially referenced data dynamically from geographic information.

The OpenGIS Web Map Server Implementation Specification 1.3 offers 3 Operations:

- GetCapabilities (mandatory): Allows for obtaining Service Metadata
- GetMap (mandatory): Returns a map
- GetFeatureInfo (optional): Provides additional information about features in the pictures of maps that were returned by previous GetMap requests

The WMS Implementation Specification defines two conformance classes, "Basic WMS" and "Queryable WMS".

The Basic WMS supports the mandatory GetCapabilities and GetMap operations (requests and responses) whereas the Queryable WMS supports all Basic WMS operations and the GetFeatureInfo operation.

**Software implementations that claim to be conformant with the DGIWG WMS profile shall support the Basic WMS, as well as the specifically defined requirements in this document.** 

The DGIWG WMS profile is written in such a way that it references the different operations and parameters of the base standard and then defines specific requirements for software implementation.

## <span id="page-8-0"></span>**2. Scope**

<span id="page-8-1"></span>This document defines specific Defence requirements for a WMS, and provides recommendations and guidelines for implementations of the ISO 19128:2005 Web Map Server Interface and the OpenGIS Web Map Server Implementation Specification 1.3.0.

# **3. Conformance**

## <span id="page-8-2"></span>**3.1. Conformance classes**

This document establishes two conformance classes:

- DGIWG Basic WMS.
- DGIWG Queryable WMS, which extends the DGIWG basic WMS.

Annex A lists the conformance abstract tests which shall be exercised on any software artefact claiming to implement a DGIWG WMS profile.

DGIWG WMS Profile conformance class defines requirements for WMS servers allowing distribution of geographic data in a military environment.

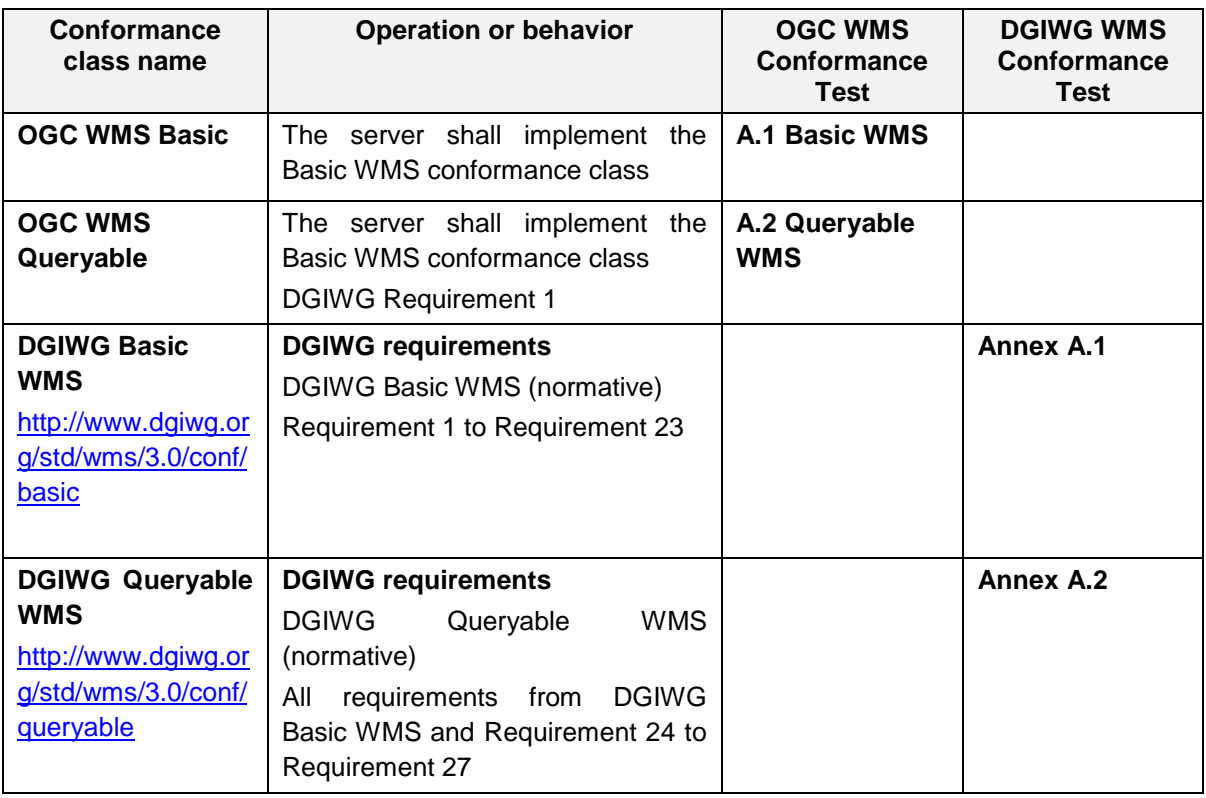

## <span id="page-8-3"></span>**3.2. Backward compatibility**

From a high level point of view, the following process has been used for moving from version 2.1 to version 3.0 of the DGIWG WMS profile:

- Requirements have been broken into two conformances classes; "DGIWG Basic WMS" defines then the minimum DGIWG implementation;

- Some requirements have been clarified based on comments from NATO/NCIA or comments from testbeds;
- Some requirements have been relaxed or simplified (meaning they are easier to implement with version 3.0); some have been completely deleted.

**This means the DGIWG WMS profile 3.0 is easier to implement; all WMS servers compliant with DGIWG WMS profile v2.1 are compliant with the v3.0, "DGIWG Queryable WMS" conformance class.**

![](_page_9_Picture_66.jpeg)

More details are provided in ANNEX F.

## <span id="page-10-0"></span>**4. References**

### <span id="page-10-1"></span>**4.1. Normative references**

![](_page_10_Picture_209.jpeg)

## <span id="page-10-2"></span>**4.2. Informative References**

![](_page_10_Picture_210.jpeg)

**NOTE:** Implementers of the DGIWG WMS 1.3 Profile should verify all Reference documents for latest edition against the holdings found under [http://www.dgiwg.org/dgiwg/htm/documents/documents.htm,](http://www.dgiwg.org/dgiwg/htm/documents/documents.htm) Open Geospatial Consortium (OGC) documents are located at: <http://www.opengeospatial.org/standards> and <https://nsgreg.nga.mil/index.jsp>

# <span id="page-11-0"></span>**5. Terms, definitions, and abbreviations**

### <span id="page-11-1"></span>**5.1. Definitions**

For the purposes of this document, terms and definitions found in WMS 1.3, **ISO 19128:2005** / **[OGC 06-042]** apply.

### <span id="page-11-2"></span>**5.2. Abbreviations**

![](_page_11_Picture_223.jpeg)

![](_page_12_Picture_218.jpeg)

# <span id="page-12-0"></span>**6. Presentation (informative)**

A WMS that complies with the DGIWG WMS profile **will** 

- a) satisfy all requirements stipulated in the OGC WMS 1.3.0 Specification;
- b) satisfy all requirements stipulated in this document.

These profiles provide advice on the implementation of the WMS so that tests can be provided to ensure objective compliance to the profile. The profiles provide "Normative Clauses" to describe how each component shall be implemented. The Normative Clauses define requirements where mandatory compliance is required for attainment of conformance. However, the profile also includes optional Recommendations which may require a subjective test.

The following syntax is used to indicate the compliance requirement within the profile:

- Mandatory (M) The requirement shall be implemented
- Conditional (C) Mandatory when "If" statement applies
- Optional (O) Should be implemented

<span id="page-12-1"></span>**NOTE:** All Requirements and Recommendations presented within this document are the result of information gathered during the DGIWG Nations questionnaire/survey process. These requirements have also been reviewed and discussed with NCIA (NATO Communications and Information Agency). Implementers should be aware that certain requirements are unique to a national profile such as the metadata requirements for the US shall include conformance with the NSG Metadata Framework while the DGIWG requires conformance with the DGIWG Metadata Framework. These two metadata profiles have been synchronized to the fullest extent possible.

# <span id="page-13-0"></span>**7. DGIWG Basic WMS (normative)**

## <span id="page-13-1"></span>**7.1. Normative Requirements**

The Normative requirements requested by this conformance class are summarized in [Table](#page-13-2)  [1.](#page-13-2)

Precondition to all requirements.

*PRECONDITION 1: the environment has to provide the location identified by a URL which can be used by the WMS server to make artefacts available to clients. This precondition ensures that any URL provided by the server can be resolved by the client*.

#### *Table 1: DGIWG Basic WMS Normative Server Requirements*

<span id="page-13-2"></span>![](_page_13_Picture_242.jpeg)

![](_page_14_Picture_265.jpeg)

# <span id="page-14-0"></span>**7.2. Non-Normative Recommendations for Implementation**

The non-normative requirements requested by this profile are summarized in Table 2

#### <span id="page-14-1"></span>*Table 2: DGIWG WMS Profile Non-normative Recommendations for DGIWG Basic WMS Server Implementation*

![](_page_14_Picture_266.jpeg)

![](_page_15_Picture_224.jpeg)

## <span id="page-15-0"></span>**7.3. Service Type**

The OGC WMS Implementation Specification defines two conformance classes, "Basic WMS" and "Queryable WMS". A Basic WMS supports the GetCapabilities and GetMap operations (requests and responses); a Queryable WMS includes all Basic WMS operations and an additional GetFeatureInfo operation.

#### *Requirement 1 : A DGIWG Basic WMS server shall be compliant to the Basic WMS conformance class.*

According to this requirement a DGIWG Basic WMS server shall support the GetCapabilities and GetMap operations. This requirement ensures compatibility with the base standard.

### <span id="page-15-1"></span>**7.4. Basic service elements**

The Basic service elements specify aspects of Web Map Server behavior that are independent of particular operations or are common to several operations.

### <span id="page-15-2"></span>**7.4.1. Version number**

The VERSION parameter is mandatory in GetMap and GetFeatureInfo requests. The version number is 1.3.0.

### <span id="page-15-3"></span>**7.4.2. Binding**

The OGC WMS 1.3.0 standard requires support for HTTP Get. Support for HTTP Post is optional. A SOAP binding is not defined in the standard.

#### *Requirement 2: A DGIWG Basic WMS server shall support HTTP GET for all operations provided by the server, with parameters encoded in KVP.*

This requirement means that a DGIWG Basic WMS server supports HTTP GET for at least GetCapabilities and GetMap operations. If another operation is provided (i.e. GetFeatureInfo), then HTTP GET has to be supported by this operation as well.

### <span id="page-16-0"></span>**7.4.3. Language**

#### *Requirement 3: A DGIWG Basic WMS server shall provide metadata content in a response to a "GetCapabilities" or "GetFeatureInfo" (if supported) request in English language.*

English is required to support interoperability in a coalition environment.

**NOTE**: Services can also be provided using alternative languages to English: This profile does not specify the details for implementation of multilingual services.

#### <span id="page-16-1"></span>**7.4.4. Output Formats**

The response to a Web Map Service request is always a computer file. The file may contain text, or the file may represent a map image depending on the operation. For the particular operations a DGIWG Basic WMS server shall support the following output formats.

#### **7.4.4.1. Output formats for GetCapabilities request**

The response to a GetCapabilities request is always a text file. Base standard require support of the default text/xml.

#### **7.4.4.2. Output formats for GetMap request**

The response to a GetMap request is either a raster or vector file.

*Requirement 4: A DGIWG Basic WMS server shall support the following raster formats for the GetMap operation:*

- *image/png (Portable Network Graphics)*
- *image/gif (Graphics Interchange Format)*
- *image/jpeg (Joint Photographics Expert Group)*

**NOTE:** GIF is always 8 bits which can be used for limited bandwidth scenario, PNG can be eiter 8, 24 or 32 bits (depending on how it is configured).

*Recommendation 1: If a service requires vector based graphical elements output, a DGIWG Basic WMS server should provide image/svg+xml (Scalable Vector Graphics) for the GetMap operation.*

**NOTE:** Users should be aware that only the output formats GIF and PNG support transparency.

### <span id="page-16-2"></span>**7.4.5. Coordinate Systems**

The Web Map Service standard uses two principal classes of Coordinate Systems: a **Map CS** applicable to the map portrayal generated by the WMS, and a **Layer CRS** for a Bounding Box applied to the source data. During a portrayal operation, a WMS converts or transforms geographic information from a Layer CRS into a Map CS. In addition, a Layer may have an associated vertical, temporal or other coordinate system.

#### **7.4.5.1. Map CS**

A Map CS is a coordinate reference system for a map produced by a WMS. A WMS map is a rectangular grid of pixels displayed on a computer screen (or a digital file that could be so displayed). The Map CS has a horizontal axis denoted i, and a vertical axis denoted j. i and j shall have only nonnegative integer values. The origin  $(i,j) = (0,0)$  is the pixel in the upper left corner of the map; i increases to the right and j increases downward.

### **7.4.5.2. Layer CRS**

A Layer CRS is a horizontal coordinate reference system for the geographic information that serves as the source for a map. A WMS must support at least one CRS, and maps from multiple servers may be overlaid only if all the selected servers support at least one CRS in common.

*Requirement 5: A DGIWG Basic WMS server shall support the following coordinate reference systems:*

- *CRS:84 WGS84 geographic longitude, then latitude, expressed in decimal degrees*
- *EPSG:4326 WGS84 geographic latitude, then longitude, expressed in decimal degrees*
- *EPSG:3395 World Mercator projection*

*Among the following Coordinate Reference Systems, the service shall support all those which validity zone overlaps data published by the service:*

- *UTM projections over WGS84 (north zones)… EPSG:32601 to EPSG:32660*
- *UTM projections over WGS84 (south zones)… EPSG:32701 to EPSG:32760*
- *UPS projection over WGS84 (north zone)… EPSG: 5041*
- *UPS projection over WGS84 (south zone)… EPSG: 5042*

Implementation guidance:

**NOTE 1**: OGC provides implementation guidance about axis order [http://www.ogcnetwork.net/axisorder.](http://www.ogcnetwork.net/axisorder)

**NOTE 2:** Normative Reference 1, Section 7.2.4.6.6 states that: "Every named Layer shall have exactly one <EX GeographicBoundingBox> element that is either stated explicitly or inherited from a parent Layer". This is unclear in the base standard. Chapter 7.2.4.6.8 BoundingBox in the base standard states that: The <EX\_GeographicBoundingBox> element (7.2.4.6.6) is conceptually similar to a BoundingBox in which the attribute CRS="CRS:84" is implicit. However, <EX\_GeographicBoundingBox> shall not be used as a substitute for <BoundingBox CRS="CRS:84">. If the server wishes to provide bounding box information in the CRS:84 CRS, then a separate BoundingBox element explicitly naming CRS:84 shall be included in the service metadata.

This means that Ex\_GeographicBoundingBox within a DGIWG server shall always be in CRS="CRS:84".

Some geographic information may be available at other dimensions like for instance elevation or time (3D / 4D). For example, in the case of elevation, atmospheric information like ozone concentrations, may be available at different altitudes. Similarly, geographic information may be available at multiple times, like hourly tidal information.

**NOTE 3:** Appropriate vertical and temporal coordinate systems have to be defined in the context of the particular application.

The verticalCRSid "CRS:88" refers to the vertical CRS defined in B.6 (elevation in meters in the North American Vertical Datum 1988). The unitSymbol "m" would be used. See Normative Reference 1, Annex C "Handling multi-dimensional data" for more information.

#### <span id="page-18-0"></span>**7.4.6. Request Parameter Rules**

Parameter names shall not be case sensitive, but parameter values shall be. Parameters in a request may be specified in any order.

#### **7.4.6.1. Common Request Parameters**

There are three common request parameters:

- **Version**: The VERSION parameter specifies the protocol version number.
- **Request**: The REQUEST parameter indicates which service operation is being invoked.
- **Format**: The FORMAT parameter specifies the output format of the response to an operation.

#### **7.4.6.2. Exceptions**

The EXCEPTIONS request parameter states the format in which to report errors.

#### *Requirement 6: A DGIWG Basic WMS server shall provide service exceptions in English language.*

**NOTE 1:** English is justified in the context of coalitions such as NATO**.**

**NOTE 2:** This requirement applies for all provided operations by the server.

#### **7.4.6.3. Extended capabilities and operations**

The Web Map Service allows for optional extended capabilities and operations. Extended capabilities or operations shall be defined when necessary by providing instances of the abstract < ExtendedCapabilities> or < ExtendedOperations> elements in the service metadata schema.

### <span id="page-18-1"></span>**7.5. Operations**

The WMS Interface offers 3 Operations.

- GetCapabilities (mandatory): Allows for obtaining Service Metadata
- GetMap (mandatory): Returns a map
- GetFeatureInfo (optional): Provides additional information about features in the pictures of maps that were returned by previous GetMap requests

### <span id="page-18-2"></span>**7.5.1. GetCapabilities Operation Request**

The purpose of the mandatory GetCapabilities operation is to obtain service metadata, which is a machine readable (and human-readable) description of the server's information content and acceptable request parameter values. [Table 3](#page-19-1) lists the GetCapabilities request parameters.

![](_page_19_Picture_158.jpeg)

#### <span id="page-19-1"></span>*Table 3: The parameters of a GetCapabilities request URL as per Normative Reference [1]*

A DGIWG Basic WMS server supports all GetCapabilities parameters which can be in a GetCapabilities request.

### <span id="page-19-0"></span>**7.5.2. GetCapabilities Operation Response**

When invoked on a WMS, the response to a GetCapabilities request shall be an XML document containing service metadata formatted according to the XML Schema in annex E.1 of the OGC WMS 1.3 standard Normative Reference [1].

### **7.5.2.1. Names and titles**

A number of elements have both a <Name> and a <Title>. The Name is a text string used for machine-to-machine communication while the Title is for the benefit of humans.

### **7.5.2.2. General service metadata**

The first part of the service metadata is a <Service> element providing general metadata for the server as a whole. It shall include a Name, Title, and Online Resource URL. Optional service metadata includes Abstract, Keyword List, Contact Information, Fees, Access Constraints, and limits the number of layers in a request or the output size of maps.

#### <span id="page-19-2"></span>*Requirement 7: A DGIWG Basic WMS server shall provide all mandatory service metadata elements according to Table 4.*

![](_page_20_Picture_205.jpeg)

#### *Table 4: GetCapabilities response – general service metadata*

The elements <Fees> and <AccessConstraints> may be omitted in an OGC WMS if they do not apply to the server. If either of those elements is present, the reserved word "none"

(case-insensitive) has to be used if there are no fees or access constraints, as follows: <Fees>none</Fees>, <AccessConstraints>none</AccessConstraints>.

#### <span id="page-21-1"></span>*Requirement 8: If content provided by a WMS server is classified, a DGIWG Basic WMS server shall identify the highest classification level of the content accessible through the WMS service by populating the wms:AccessConstraints element.*

In a DGIWG Basic WMS server the AccessConstraints element has always to be used; depending on the context, applicable classification scheme has to be used. For example, in a NATO environment, the common NATO classification scheme has to be applied (see Normative Reference [3] DMF chapter 5.6.1.4 Classification Level Codelist).

Testbed-12 OWS Common Security Extension ER [\(https://portal.opengeospatial.org/files/?artifact\\_id=71729\)](https://portal.opengeospatial.org/files/?artifact_id=71729) provides guidance on how to advertise security constraints that apply to OGC Web Services and data.

### **7.5.2.3. Capability metadata**

The <Capability> element of the service metadata names the actual operations that are supported by the server, the output formats offered for those operations, and the URL prefix for each operation. The XML schema includes placeholders for Distributed Computing Platforms other than HTTP, but currently only the HTTP platform is defined.

- **Layers and styles**: Each available map is advertised by a <Layer> element in the service metadata. A server shall include at least one <Layer> element for each map layer offered.
- **Layer properties:** The <Layer> element can enclose child elements providing metadata about the Layer. The values of some of these elements can be inherited by subsidiary layers. The following metadata elements are available:
	- o **Title:** A <Title> is mandatory for all layers; it is a human-readable string for presentation in a menu. The Title is not inherited by child Layers.
	- o **Name**: If, and only if, a layer has a <Name>, then it is a map layer that can be requested by using that Name in the LAYERS parameter of a GetMap request. If the layer has a Title but no Name, then that layer is only a category title for all the layers nested within. A containing category itself may include a Name by which a map portraying all of the nested layers can be requested at once. For example, a parent layer "Roads" may have children "Interstates" and "State Highways" and allow the user to request either child individually or both together.
	- o The elements <**Abstract**> and <**KeywordList**> are optional in the base standard. Abstract is a narrative description of the map layer. KeywordList contains zero or more <Keyword> elements to aid in catalogue searches.

<span id="page-21-0"></span>*Requirement 9: A DGIWG basic WMS server shall include the following information in the abstract element of the service metadata: "This service implements the DGIWG WMS 1.3 profile version 3.0, DGIWG Basic WMS conformance class [\(http://www.dgiwg.org/std/wms/3.0/conf/basic\)](http://www.dgiwg.org/std/wms/3.0/conf/basic)."*

*Requirement 10: A DGIWG Basic WMS server shall* **provide a minimum keyword list based on the DGIM (DGIWG Geospatial Information Model) groups.**

**NOTE 1**: Annex F presents groups and subgroups for DGIM 2016-2.0.

**NOTE 2**: Additional keywords may be added to the list as appropriate to support data discovery.

- o Zero or more Styles may be advertised for a Layer or collection of layers using <Style> elements, each of which shall have <Name> and <Title> elements.
	- The style's **Name** is used in the Map request STYLES parameter.
	- The **Title** is a human-readable string. If only a single style is available, that style is known as the "default" style and need not be advertised by the server.

#### *Requirement 11: A DGIWG Basic WMS server shall provide information (Name and Title) on the supported styles.*

#### *Requirement 12: A DGIWG Basic WMS server shall always provide at least one style element and that style shall be advertised even if it's only the default style.*

It is considered here that all layers (even raster, scanned maps or imagery data have a style). See below some examples:

- in case of orthoimagerydata, this should be NAME: RGB, TITLE: RGB style for orthoimagery data

- in case of a scanned paper map, this should be NAME: MGCP, TITLE: MGCP style for paper maps

#### *Requirement 13: The MaxWidth and MaxHeight shall be greater or equal to 800 pixels or omitted (meaning no constraint).*

When MaxWidth and MaxHeight are provided, that means that the client can request any image smaller than these two dimensions (this prevents requests for too big images). If not provided, there is no restriction for the size of the image requested.

 $\circ$  <LegendURL> contains the location of an image of a map legend appropriate to the enclosing style.

#### *Requirement 14: Each layer's style shall have an associated legend if warranted, available as an image in one of the following formats: PNG, GIF or JPEG.*

Following examples would require a legend:

- Quantitative layers (for instance elevation, temperature …) would require a legend to better understand the content returned by the WMS service;
- Topographic layers (either scanned maps or feature based layers);

…

Imagery data may not require legend to be properly understood.

#### *Requirement 15: This legend shall be accessible at the URL specified by LegendURL.*

o **Scale denominators**: The <MinScaleDenominator> and <MaxScaleDenominator> elements define the range of scales for which it is appropriate to generate a map of a Layer.

*Requirement 16: When scale denominators are both specified, the <MinScaleDenominator> value shall always be less than or equal to the <MaxScaleDenominator> value.*

#### *Recommendation 2: A DGIWG WMS service should be configured to serve requests that range from at least 4x to at least 0.25x the native scale(s) or resolution(s) of the underlying datasets".*

NOTE: Users should be aware that changing the resolution at a range of 4 times to 0.25 times effects the accuracy of the displayed data significantly and will influence the usability of the data for certain use cases (e.g. measurements in the map).

- o **Sample dimensions:** Some geographic information may be available at other dimensions (for example, satellite images in different wavelength bands). The dimensions other than the four space-time dimensions are referred to as "sample dimensions. A DGIWG Basic WMS server may allow for requesting a particular layer along one or more dimensional axes other than time or elevation.
- o **MetadataURL:** A server should use one or more <MetadataURL> elements to offer detailed, standardized metadata about the data corresponding to a particular layer. The "type" attribute indicates the standard to which the metadata complies**.** Two "type" attribute values are defined in ISO 19128:2005, "ISO 19115:2003" and "FGDC:1998". The enclosed <Format> element indicates the file format MIME type of the metadata record.

#### *Recommendation 3: In an SDI like architecture, a DGIWG Basic WMS server should provide a link to the metadata resource via a resolvable URL for example to a CSW server.*

o **FeatureListURL:** A server may use a <FeatureListURL> element to point to a list of the features represented in a Layer. The enclosed Format element indicates the file format MIME type of the feature list.

#### *Requirement 17: In the GetCapabilities, if any FeatureListURL element appears in a particular layer, then the list of features that are in the particular layer shall be resolvable.*

o **DataURL:** A server may use DataURL to offer a link to the underlying data represented by a particular layer. The enclosed Format element indicates the file format MIME type of the data file.

#### *Requirement 18: In the GetCapabilities, if any DataURL element appears in a particular layer, then the underlying data of the particular layer shall be resolvable.*

<span id="page-23-0"></span>• **Layer attributes:** A <Layer> may have zero or more of the following XML attributes: queryable, cascaded, opaque, noSubsets, fixedWidth, and fixedHeight. All of these attributes are optional and default to 0. The meaning of each attribute is summarized in Table 5.

<span id="page-24-1"></span>![](_page_24_Picture_262.jpeg)

#### *Table 5: Layer attributes*

*Requirement 19: A DGIWG Basic WMS server shall provide the Layer Attributes according to* **[Table 5](#page-23-0)***.*

When set to a true value, **noSubsets** indicates that the server is not able to make a map of a geographic area other than the layer's bounding box.

When present and nonzero, **fixedWidth** and **fixedHeight** indicate that the server is not able to produce a map of the layer at a width and height different from the fixed sizes indicated.

According to [Table 5](#page-23-0) a DGIWG Basic WMS server provides only subsettable (nosubsets=0) and resizable (fixedWidth=0 and fixedHeight=0) layers. As the 0 values are the default values, they do not have to be included explicitly for all layers.

#### **Recommendation 4:** *A DGIWG Basic WMS server offering vector layers should be queryable.*

The Layer metadata may also include three optional attributes that indicate a map server that is less functional than a normal WMS, because it is not able to extract a subset of a larger dataset or because it only serves maps of a fixed size and cannot resize them.

### <span id="page-24-0"></span>**7.5.3. GetMap Operation Request**

The GetMap operation returns a map. Upon receiving a GetMap request, a WMS shall either satisfy the request or issue a service exception. Table 6 lists the parameters of a GetMap request.

<span id="page-25-0"></span>![](_page_25_Picture_281.jpeg)

#### *Table 6: GetMap request parameters*

A DGIWG Basic WMS server support all GetMap request parameters.

- **Styles:** The mandatory STYLES parameter lists the style in which each layer is to be rendered.
- **Width, Height:** The mandatory WIDTH and HEIGHT parameters specify the size in integer pixels of the map to be produced.
- **TRANSPARENT:** The optional TRANSPARENT parameter specifies whether the map background is to be made transparent or not. TRANSPARENT can take on two values, "TRUE" or "FALSE". The default value is FALSE if this parameter is absent from the request.

#### *Requirement 20: A DGIWG Basic WMS server shall support transparency.*

- **EXCEPTIONS:** The optional EXCEPTIONS parameter defines the format of an error message. XML is mandatory and the default format for exceptions.
	- o **INIMAGE:** If the EXCEPTIONS parameter is set to INIMAGE, the WMS shall, upon detecting an error, return an object of the MIME type specified in the

FORMAT parameter whose content includes text describing the nature of the error. In the case of a picture format, the error message shall be drawn on the returned picture. In the case of a graphic element format, the text of the error message shall be rendered in the manner that text is normally represented in that format.

#### *Requirement 21: A DGIWG Basic WMS server shall support the INIMAGE EXCEPTIONS.*

o **BLANK:** If the EXCEPTIONS parameter is set to BLANK, the WMS shall, upon detecting an error, return an object of the type specified in FORMAT whose content is uniformly "off". In the case of a picture format, that response shall be an image containing only pixels of one color (the background color). In the case of a picture format supporting transparency, if TRANSPARENT=TRUE is specified the pixels shall all be transparent. In the case of a graphic element output format, no visible graphic elements shall be included in the response output.

#### *Requirement 22: A DGIWG Basic WMS server shall support the BLANK EXCEPTIONS.*

• **Time, Elevation, Other sample dimensions:** An example would be the request for a single ozone map at specified time and height:

Example

*[http://ageobwserver.org/...?VERSION=1.3.0&REQUEST=GetMap&CRS=CRS:84&BBOX](http://ageobwserver.org/...?VERSION=1.3.0&REQUEST=GetMap&CRS=CRS:84&BBOX=-180,-90,180,90&WIDTH=600&HEIGHT=300&LAYERS=ozone&TIME=2000-08-03&ELEVATION=1000&FORMAT=image/gif) [=-180,-90,180,90&WIDTH=600&HEIGHT=300&LAYERS=ozone&TIME=2000-08-](http://ageobwserver.org/...?VERSION=1.3.0&REQUEST=GetMap&CRS=CRS:84&BBOX=-180,-90,180,90&WIDTH=600&HEIGHT=300&LAYERS=ozone&TIME=2000-08-03&ELEVATION=1000&FORMAT=image/gif) [03&ELEVATION=1000&FORMAT=image/gif](http://ageobwserver.org/...?VERSION=1.3.0&REQUEST=GetMap&CRS=CRS:84&BBOX=-180,-90,180,90&WIDTH=600&HEIGHT=300&LAYERS=ozone&TIME=2000-08-03&ELEVATION=1000&FORMAT=image/gif)*

*Recommendation 5: If a DGIWG Basic WMS server provides layers with an elevation parameter, it should support the vertical "ELEVATION" parameter. This parameter should be used in accordance with the "OGC Best Practices for using OGC WMS with Time-Dependent or Elevation-Dependent Data [2]".*

*Recommendation 6: If a DGIWG Basic WMS server provides layers with an time parameter, it should support the temporal "time" parameter. This parameter should be used in accordance with the "OGC Best Practices for using OGC WMS with Time-Dependent or Elevation-Dependent Data [2]".*

**NOTE:** Conformant WMS servers should express the values of the time dimension either as one time interval with non-zero resolution when the temporal dependency of the data is time instants or as a comma separated list of timestamps.

The WMS 1.3 specification allows the possibility to define multiple times as several triplets: start/end/interval. The triplets define sets of time instants that may overlap. It is difficult for a human reader to determine the allowed times of the time dimension. Hence, the time dimension should not be specified as a list of triplets, except if the time instants are regularly spaced with a unique interval of time. If not the time instance should be specified as a comma separated list.

*Requirement 23: A DGIWG Basic WMS server that announces available sample dimensions in its service metadata shall resolve the corresponding parameters provided in the GetMap operation for requesting these dimensional values.*

#### Example

*A WMS Layer is described as having an extent along a dimension named "wavelength" as follows:*

*<Dimension name="wavelength" units="Angstrom" unitSymbol="Ao">3000,4000,5000,6000<Dimension>.A GetMap request for a portrayal of the data at 4000 Angstroms would include the parameter "DIM\_WAVELENGTH=4000"."*

#### <span id="page-27-0"></span>**7.5.4. GetMap Response**

The response to a valid GetMap request is a map of the spatially referenced information layer requested, in the desired style, and having the specified coordinate reference system, bounding box, size, format and transparency.

# <span id="page-28-0"></span>**8. DGIWG Queryable WMS (normative)**

### <span id="page-28-1"></span>**8.1. Normative Requirements**

The Normative requirements requested by this conformance class are summarized in [Table](#page-28-4)  [7.](#page-28-4)

Precondition to all requirements.

*PRECONDITION 1: the environment has to provide the location identified by a URL which can be used by the WMS server to make artefacts available to clients. This precondition ensure that any URL provided by the server can be resolvable by the client*.

#### *Table 7: DGIWG Queryable WMS Normative Server Requirements*

<span id="page-28-4"></span>![](_page_28_Picture_194.jpeg)

## <span id="page-28-2"></span>**8.2. Non-Normative Recommendations for Implementation**

The non-normative requirements requested by this profile are summarized in [Table 8.](#page-28-5)

#### <span id="page-28-5"></span>*Table 8: DGIWG WMS Profile Non-normative Recommendations for DGIWG Queryable WMS Server Implementation*

![](_page_28_Picture_195.jpeg)

## <span id="page-28-3"></span>**8.3. Service Type**

The OGC WMS Implementation Specification defines two conformance classes, "Basic WMS" and "Queryable WMS". A Basic WMS supports the GetCapabilities and GetMap operations (requests and responses); a Queryable WMS includes all Basic WMS operations and an additional GetFeatureInfo operation.

#### *Requirement 24: A DGIWG Queryable WMS server shall be compliant to the DGIWG WMS Basic and the Queryable WMS conformance classes.*

According to this requirement a DGIWG Queryable WMS server shall support the GetCapabilities, GetMap and GetFeatureInfo operations. This requirement ensures compatibility with the base standard

### <span id="page-29-0"></span>**8.4. Basic Service elements**

#### <span id="page-29-1"></span>**8.4.1. Output Formats**

The response to a Web Map Service request is always a computer file. The file may contain text, or the file may represent a map image depending on the operation. For the particular operations a DGIWG WMS server shall support the following output formats.

#### **8.4.1.1. Output formats for GetFeatureInfo requests**

The response to a GetFeatureInfo request is always a text file.

*Requirement 25: A DGIWG Queryable WMS server shall support text/xml and text/html as output format for the GetFeatureInfo operation.*

#### <span id="page-29-2"></span>**8.5. Operations**

#### <span id="page-29-3"></span>**8.5.1. GetCapabilities Operation Response**

*Requirement 26: A DGIWG Queryable WMS server shall include the following information in the abstract element of the service metadata: "This service implements the DGIWG WMS 1.3 profile version 3.0, DGIWG Queryable WMS conformance class (*[http://www.dgiwg.org/std/wms/3.0/conf/queryable](http://www.dgiwg.org/std/wms/3.0/conf/queryable))*)."*

**NOTE**: this requirement is in addition to requirement 9 that advertises for support of the DGIWG Basic conformance class. The two conformance classes are then advertises.

#### <span id="page-29-4"></span>**8.5.2. GetFeatureInfo Operation Request**

GetFeatureInfo is an optional operation. It is only supported for those Layers for which the attribute queryable="1" (true) has been defined or inherited. A client shall not issue a GetFeatureInfo request for other layers. A WMS shall respond with a properly formatted service exception (XML) response (code = OperationNotSupported) if it receives a GetFeatureInfo request but does not support it.

The GetFeatureInfo operation is designed to provide clients of a WMS with more information about features in the pictures of maps that were returned by previous Map requests. The canonical use case for GetFeatureInfo is that a user sees the response of a Map request and chooses a point (I,J) on that map for which to obtain more information. The basic operation provides the ability for a client to specify which pixel is being asked about, which layer(s) should be investigated, and what format the information should be returned in.

Because the WMS protocol is stateless, the GetFeatureInfo request indicates to the WMS what map the user is viewing by including most of the original GetMap request parameters (all but VERSION and REQUEST). From the spatial context information (BBOX, CRS, WIDTH, HEIGHT) in that GetMap request, along with the I,J position the user chose, the WMS can (possibly) return additional information about that position.

The parameters of a GetFeatureInfo request are listed in [Table 9.](#page-30-0)

<span id="page-30-0"></span>![](_page_30_Picture_210.jpeg)

![](_page_30_Picture_211.jpeg)

A DGIWG Queryable WMS server supports all GetFeatureInfo request parameters.

#### **8.5.2.1. Version**

The VERSION parameter is mandatory. The value "1.3.0" shall be used for GetFeatureInfo requests that comply with ISO 19128:2005.

#### **8.5.2.2. Request**

The REQUEST parameter is mandatory. For GetFeatureInfo, the value "GetFeatureInfo" shall be used.

#### **8.5.2.3. Map request part**

The mandatory "map request part" represents a sequence of parameters from the GetMap request that generated the original map. Two of the GetMap parameters are omitted because GetFeatureInfo provides its own values: VERSION and REQUEST. The remainder of the GetMap request shall be embedded contiguously in the GetFeatureInfo request.

### **8.5.2.4. Query\_Layers**

The mandatory QUERY\_LAYERS parameter states the map layer(s) from which feature information is desired to be retrieved. Its value is a comma-separated list of one or more map layers. This parameter shall contain at least one layer name, but may contain fewer layers than the original GetMap request. If any layer in the QUERY\_LAYERS parameter is not defined in the service metadata of the WMS, the server shall issue a service exception (code = LayerNotDefined).

#### **8.5.2.5. INFO\_FORMAT**

The mandatory INFO\_FORMAT parameter indicates what format to use when returning the feature information.

#### **8.5.2.6. Feature\_COUNT**

The optional FEATURE\_COUNT parameter states the maximum number of features per layer for which feature information has to be returned. Its value is a positive integer. The default value is 1 if this parameter is omitted or is other than a positive integer.

**NOTE**: Using a high value for the Feature\_COUNT parameter may affect server performance. A server might restrict the number of features for which information is retrievable. This limitation has to be advertised in the capabilities document.

#### **8.5.2.7. I, J**

The mandatory I and J request parameters are integers that indicate a point of interest on the map that was produced by the embedded GetMap request (the "map request part" described in 7.4.3.3). The point  $(I,J)$  is a point in the  $(i,j)$  space defined by the Map CS (see 6.7.2). Therefore:

- the value of I shall be between 0 and the maximum value of the i axis;
- the value of J shall be between 0 and the maximum value of the j axis;
- $\cdot$  the point I=0, J=0 indicates the pixel at the upper left corner of the map;
- I increases to the right and J increases downward.

The point (I,J) represents the centre of the indicated pixel.

If the value of I or of J is invalid, the server shall issue a service exception (code  $=$ InvalidPoint).

### **8.5.2.8. EXCEPTIONS**

The EXCEPTIONS parameter is optional. If this parameter is absent from the request, the default value is "XML". No other v alues are defined by ISO 19128:2005 for the WMS GetFeatureInfo request. Use of text/html is for the benefit of human readable content.

*Requirement 27: A DGIWG Queryable WMS server shall support XML for the EXCEPTIONS parameter of the GetFeatureInfo operation.*

#### <span id="page-31-0"></span>**8.5.3. GetFeatureInfo response**

The server shall return a response according to the requested INFO\_FORMAT if the request is valid, or issue a service exception otherwise. The nature of the response is at the discretion of the service provider, but it shall pertain to the feature(s) nearest to (I,J).

**Recommendation 7:** *A DGIWG Queryable WMS server should return the units of measure for dimensional values returned in a GetFeatureInfo response.*

# <span id="page-32-0"></span>**9. Quality of Service**

Quality of service comprises requirements on all the aspects of a connection. A DGIWG WMS server should meet the following guidelines for performance, availability and capacity.

## <span id="page-32-1"></span>**9.1. Non-Normative Recommendations for Implementation**

The non-normative requirements requested by this profile are summarized in [Table 8.](#page-28-5)

#### <span id="page-32-5"></span>*Table 10: DGIWG WMS Profile Non-normative Recommendations about quality for DGIWG WMS Server Implementation*

![](_page_32_Picture_147.jpeg)

## <span id="page-32-2"></span>**9.2. Performance**

#### *Recommendation 8: For a 470 Kilobytes image, the response time for sending the initial response to a Get Map Request to a view service shall be maximum 5 seconds in normal situation.*

**NOTE**: Normal situation represents periods out of peak load. It is set at 90% of the time.

## <span id="page-32-3"></span>**9.3. Capacity**

*Recommendation 9: The number of simultaneous service requests that a DGIWG WMS server should be able to support is at least 20 per second.*

## <span id="page-32-4"></span>**9.4. Availability**

#### *Recommendation 10: A DGIWG WMS server should be available 99.9% of the time.*

**NOTE**: This relates to 10 minutes downtime per week, 0.73 hours per month and 8.73 hours per year.

## **Annex A – Abstract Test Suite**

### **(Normative)**

### <span id="page-33-1"></span><span id="page-33-0"></span>**A.1** *DGIWG Basic WMS*

#### <span id="page-33-2"></span>**A.1.1 DGIWG Service Type**

- a) Test Purpose: Verify that a DGIWG Basic WMS server satisfies all requirements for a OGC Basic WMS conformance class (DGIWG Requirement 1)
- b) Test Method: Submit a GeCapabilities and a GetMap requests to the server and verify that it is providing proper responses.
- c) References: Clauses 7.3
- d) Test Type: Capability

#### <span id="page-33-3"></span>**A.1.2 DGIWG Basic Service elements**

#### **A.1.2.a DGIWG WMS Binding**

- a) Test Purpose: Verify that a DGIWG Basic WMS server supports HTTP Get requests (DGIWG Requirement 2).
- b) Test Methods:
	- 1. Submit HTTP Get GetCapabilities request and verify that the server is providing a proper response.
	- 2. Submit HTTP Get GetMap request and verify that the server is providing a proper response.
- c) References: Clauses 7.4.2
- d) Test Type: Capability

#### **A.1.2.b DGIWG WMS language**

- a) Test Purpose: Verify that a DGIWG Basic WMS server content is in English (DGIWG Requirement 3).
- b) Test Methods: Submit HTTP Get GetCapabilities (and GetFeatureInfo if supported) request and verify that text content of the response is in English language.
- c) References: Clauses 7.4.3
- d) Test Type: Capability

#### **A.1.2.c DGIWG WMS Output format**

- a) Test Purpose: Verify that a DGIWG Basic WMS server satisfies all the requirements for supported outputs (DGIWG Requirement 4).
- b) Test Method: Submit requests and verify that the server implements support for:
	- 1. Submit a GetMap request (FORMAT = image/png) and verify that the response is image/png
- 2. Submit a GetMap request (FORMAT = image/gif) and verify that the response is image/gif
- 3. Submit a GetMap request (FORMAT = image/jpeg) and verify that the response is image/jpeg
- c) References: Clauses 7.4.4
- d) Test Type: Capability

#### <span id="page-34-0"></span>**A.1.3 DGIWG WMS CRS**

- a) Test Purpose: Verify that a DGIWG Basic WMS server satisfies all the requirements for handling CRS's (DGIWG Requirement 5).
- b) Test Method:
	- 1. Submit requests and verify that all supported CRS are advertised for all available data in the XML response (Capabilities document) to a valid GetCapabilities request.
	- 2. Submit GetMap requests and verify that maps are provided in the mandatory CRSs and the appropriate projections for each validity zone.
- c) References: Clauses 7.4.5
- d) Test Type: Capability

#### <span id="page-34-1"></span>**A.1.4 DGIWG WMS Request Parameters - Exceptions**

- a) Test Purpose: Verify that a DGIWG Basic WMS server satisfies all the requirements for the exceptions request parameter rule (DGIWG Requirement 6).
- b) Test Method: Generate a sample of invalid requests from a client. Verify that the server provides an appropriate response in English.
- c) References: Clauses 7.4.6.2
- d) Test Type: Capability

### <span id="page-34-2"></span>**A.1.5 DGIWG WMS Operations**

#### **A.1.5.a DGIWG WMS GetCapabilites Response**

- a) Test Purpose: Verify that a DGIWG Basic WMS server satisfies all the requirements for a GetCapabilities operation request (DGIWG Requirements 7 -19).
- b) Test Method:
	- 1. Submit a GetCapabilities request and verify that the response has all required service metadata elements.
	- 2. Submit a GetCapabilities request and verify that the response uses <AccessContraints> to identify classification levels for the service.
	- 3. Submit a GetCapabilities request and verify that the response in the Abstract element contains the following information: " shall include the following information in the abstract element of the service metadata: "This service

implements the DGIWG WMS 1.3 profile version 3.0, DGIWG Basic WMS conformance class [\(http://www.dgiwg.org/std/wms/3.0/conf/basic\)](http://www.dgiwg.org/std/wms/3.0/conf/basic)."

- 4. Submit a GetCapabilities request and verify that the response provides a keywordlist that is based on the DGIM groups.
- 5. Submit a GetCapabilities request and verify that the response provides information (Name and Title) on the supported styles.
- 6. Submit a GetCapabilities request and verify that the response provides a defined style for the default style.
- 7. Submit a GetCapabilities request and verify that the values for MaxWidth and MaxHeight, when used, are greater than or equal to 800 pixels.
- 8. Submit a GetCapabilities request and verify that the response provides an associated legend in at least one of the following formats: PNG, GIF, JPEG.
- 9. Submit a GetCapabilities request and verify that the provided LegendURL is accessible.
- 10. Submit a GetCapabilities request and verify that the provided <MinScaleDenominator> value is less than or equal to the <MaxScaleDenominator>.
- 11. Submit a GetCapabilities request and verify that for all provided FeatureListURLs the list of features is resolvable through the provided URL.
- 12. Submit a GetCapabilities request and verify that for all provided DatURLs the data is resolvable through the provided URL.
- 13. Submit a GetCapabilities request and verify that all XML attributes for layers are provided according to Table 5.
- c) References: Clauses 7.5.2.3
- d) Test Type: Capability

#### **A.1.5.b DGIWG WMS GetMap Request**

- a) Test Purpose: Verify that a basic WMS client satisfies all requirements for a GetMap request (DGIWG Requirements 20 - 23).
- b) Test Method:
	- 1. Submit a GetMap request and verify support for transparency.
	- 2. Submit a GetMap request and verify support for INIMAGE\_EXCEPTIONS.
	- 3. Submit a GetMap request and verify support for BLANK\_EXCEPTIONS.
	- 4. Submit a GetMap request and verify that for WMS servers that advertise sample dimensions resolve corresponding parameters correctly.
- c) References: Clauses 7.5.3
- d) Test Type: Capability

## <span id="page-36-0"></span>**A.2** *DGIWG Queryable WMS*

#### <span id="page-36-1"></span>**A.2.1 DGIWG WMS Basic**

- a) Test Purpose: Verify that a DGIWG Queryable WMS server satisfies all requirements for a DGIWG Basic WMS (DGIWG Requirement 1 to 23)
- b) Test Method: see Annex A.1
- c) References: Clauses 7
- d) Test Type: Capability

**NOTE**: Requirement 9 shall be replaced by corresponding requirement 26.

### <span id="page-36-2"></span>**A.2.2 DGIWG Service Type**

- a) Test Purpose: Verify that a DGIWG Basic WMS server satisfies all requirements for a OGC Queryable WMS conformance class (DGIWG Requirement 24)
- b) Test Method: Submit a GetFeatureInfo requests to the server and verify that it is providing proper response.
- c) References: Clauses 8.3
- d) Test Type: Capability

#### <span id="page-36-3"></span>**A.2.3 DGIWG Basic Service elements**

#### **A.2.3.a DGIWG WMS Output format**

- a) Test Purpose: Verify that a DGIWG Basic WMS server satisfies all the requirements for supported outputs (DGIWG Requirement 25).
- b) Test Method: Submit requests and verify that the server implements support for:
	- 1. Submit a GetFeatureInfo request (FORMAT = text/xml) and verify that the response is text/xml.
	- 2. Submit a GetFeatureInfo request (FORMAT  $=$  text/html) and verify that the response is text/html.
- c) References: Clauses 8.4.1
- d) Test Type: Capability

#### <span id="page-36-4"></span>**A.2.4 DGIWG WMS operations**

#### **A.2.4.a DGIWG WMS GetCapabilites Response**

- a) Test Purpose: Verify that a DGIWG Basic WMS server satisfies requirement 26.
- b) Test Method: Submit a GetCapabilities request and verify that the response in the Abstract element contains the following information: " shall include the following information in the abstract element of the service metadata: "This service implements the DGIWG WMS 1.3 profile version 3.0, DGIWG Basic WMS conformance class [\(http://www.dgiwg.org/std/wms/3.0/conf/basic\)](http://www.dgiwg.org/std/wms/3.0/conf/basic)."
- c) References: Clauses 8.5.1
- d) Test Type: Capability

### **A.2.4.b GetFeature Operation request**

- a) Test Purpose: Verify that a DGIWG Basic WMS server satisfies requirement 27.
- b) Test Method: Submit a GetFeatureInfo request (EXEPTIONS = XML) and verify that the response is text/xml.
- c) References: Clauses 8.5.1.7
- d) Test Type: Capability

# **Annex B – Use cases (Informative)**

<span id="page-38-0"></span>![](_page_38_Picture_336.jpeg)

![](_page_39_Picture_329.jpeg)

![](_page_40_Picture_138.jpeg)

# **Annex C – Examples (Informative)**

#### <span id="page-41-0"></span>**Example of a Profile Compliant GetCapabilities Response (Does not include Best Practice Below)**

This response is compliant with the profile and can be objectively tested.

The parts of the GetCapabilities, highlighted in yellow and contained within remarks <!--"Remarks" -->, if omitted would still provide a compliant GetCapabilities Response.

This GetCapabilites Response returns a Category Layer "MGCP" and 3 Named Layers:

- "MGCP\_Transportation"
- "MGCP\_Boundaries"
- "MGCP\_Administration"

```
<?xml version="1.0" encoding="UTF-8"?>
<WMS_Capabilities
version="1.3.0"
xmlns="http://www.opengis.net/wms"
xmlns:xsi="http://www.w3.org/2001/XMLSchema-instance"
xmlns:xlink="http://www.w3.org/1999/xlink"
xsi:schemaLocation="http://www.opengis.net/wms 
http://schemas.opengis.net/wms/1.3.0/capabilities_1_3_0.xsd">
      <Service>
            <Name>WMS</Name>
            <Title>DGIWG test implementation of DGIWG WMS profile</Title>
            <Abstract>This is provided to test the development of a profile for WMS, This service 
implements the DGIWG WMS 1.3 profile version 1.0. </Abstract>
            <KeywordList>
                  <Keyword vocabulary="https://www.dgiwg.org/FAD/">Transportation</Keyword>
                  <Keyword vocabulary="https://www.dgiwg.org/FAD/">Military</Keyword>
                  <Keyword
vocabulary="https://www.dgiwg.org/FAD/">SocioEconomicGeography</Keyword>
                  <Keyword vocabulary="ISO 19115:2003"">transportation</Keyword>
                  <Keyword vocabulary="ISO 19115:2003"">society</Keyword>
                  <Keyword vocabulary="ISO 19115:2003"">intelligenceMilitary</Keyword>
                  <Keyword>DGIWG</Keyword>
            </KeywordList>
            <OnlineResource xlink:type="simple" xlink:href="https://www.dgiwg.org"/>
            <!--No requirement on LayerLimit value. If omitted would still produce a compliant 
GetCapabilities -->
            <LayerLimit>25</LayerLimit>
            <!--MaxWidth and MaxHeight if omitted would still produce a compliant GetCapabilities --
>
            <MaxWidth>800</MaxWidth>
            <MaxHeight>800</MaxHeight>
      </Service>
      <Capability>
```
<Request> <GetCapabilities> <Format>text/xml</Format> <Format>text/html</Format> <DCPType> <HTTP> <Get> <OnlineResource xlink:type="simple" xlink:href="https://myServer.com/WMS"/> </Get> </HTTP> </DCPType> </GetCapabilities> <GetMap> <Format>image/jpeg</Format> <Format>image/png</Format> <Format>image/gif</Format> <DCPType> <HTTP> <Get> <OnlineResource xlink:type="simple" xlink:href="https://myServer.com/WMS"/> </Get> </HTTP> </DCPType> </GetMap> <GetFeatureInfo> <Format>text/xml</Format> <Format>text/html</Format> <DCPType> <HTTP> <Get> <OnlineResource xlink:type="simple" xlink:href="https://myServer.com/WMS"/> </Get> </HTTP> </DCPType> </GetFeatureInfo> </Request> <Exception> <Format>INIMAGE</Format> <Format>XML</Format> <Format>BLANK</Format> </Exception> <!-- this is a hierarchical layer --> <Layer> <Name>MGCP</Name> <Title>MGCP layer</Title>

<Abstract>This layer has been generated from MGCP data at 1/50K scale. </Abstract> <KeywordList> <Keyword vocabulary="https://www.dgiwg.org/FAD/">Railways</Keyword> <Keyword vocabulary="https://www.dgiwg.org/FAD/">RoadsTracks</Keyword> <Keyword vocabulary="https://www.dgiwg.org/FAD/">AirTransportation</Keyword> <Keyword vocabulary="https://www.dgiwg.org/FAD/">Restricted Areas and/or Boundaries</Keyword> <Keyword vocabulary="https://www.dgiwg.org/FAD/">Politics and/or Administration</Keyword> </KeywordList> <CRS>CRS:84</CRS> <CRS>EPSG:4326</CRS> <CRS>EPSG:3395</CRS> <EX\_GeographicBoundingBox> <westBoundLongitude>-10.1535960995563</westBoundLongitude> <eastBoundLongitude>4.28847853801868</eastBoundLongitude> <southBoundLatitude>49.1760995690644</southBoundLatitude> <northBoundLatitude>62.1716681019098</northBoundLatitude> </EX\_GeographicBoundingBox> <BoundingBox CRS="CRS:84" minx="-10.1535960995563" miny="49.1760995690644" maxx="4.28847853801868" maxy="62.1716681019098"/> <BoundingBox CRS="EPSG:4326" minx="49.1760995690644" miny="- 10.1535960995563" maxx="62.1716681019098" maxy="4.28847853801868"/> <BoundingBox CRS="EPSG:3395" minx="-1130293.14752318" miny="6255875.09329192" maxx="477391.247130122" maxy="8840315.18828581"/> <!-- This is layer 1 with transportation features --> <Layer queryable="1" noSubsets="0" fixedWidth="0" fixedHeight="0" opaque="0"> <!-- Layer queryable="0" would also be valid --> <Name>MGCP\_Transportation</Name> <Title>MGCP transportation layer</Title> <Abstract>This layer contains transportation features from MGCP data.</Abstract> <KeywordList> <Keyword vocabulary="https://www.dgiwg.org/FAD/">Railways</Keyword> <Keyword vocabulary="https://www.dgiwg.org/FAD/">RoadsTracks</Keyword> <Keyword vocabulary="https://www.dgiwg.org/FAD/">AirTransportation</Keyword> </KeywordList> <CRS>CRS:84</CRS> <CRS>EPSG:4326</CRS> <CRS>EPSG:3395</CRS> <CRS>EPSG:32628</CRS> <!-- Following CRS are UTM zones --> <CRS>EPSG:32629</CRS>

<CRS>EPSG:32630</CRS> <CRS>EPSG:32631</CRS> <EX\_GeographicBoundingBox> <westBoundLongitude>-9.49713815455354</westBoundLongitude> <eastBoundLongitude>3.6320205928561</eastBoundLongitude> <southBoundLatitude>49.7668072354576</southBoundLatitude> <northBoundLatitude>61.4645902255622</northBoundLatitude> </EX\_GeographicBoundingBox> <BoundingBox CRS="CRS:84" minx="-9.49713815455354" miny="49.7668072354576" maxx="3.6320205928561" maxy="61.4645902255622"/> <BoundingBox CRS="EPSG:4326" minx="49.7668072354576" miny="- 9.49713815455354" maxx="61.4645902255622" maxy="3.6320205928561"/> <BoundingBox CRS="EPSG:3395" minx="-1057216.58335827" miny="6373349.64406279" maxx="404314.682947424" maxy="8695713.5043031"/> <BoundingBox CRS="EPSG:32628" minx="793024.68315553" miny="5527248.51711237" maxx="1837454.99286334" maxy="6956813.88497105"/> <BoundingBox CRS="EPSG:32629" minx="464199.601699745" miny="5512703.78924251" maxx="1408401.65601044" maxy="6879829.43013705"/> <BoundingBox CRS="EPSG:32630" minx="32287.7441544105" miny="5512703.78916081" maxx="977414.853119147" maxy="6832515.66692919"/> <BoundingBox CRS="EPSG:32631" minx="-398729.782539505" miny="5512703.78912287" maxx="545513.62628886" maxy="6878440.59046608"/> <MetadataURL type="urn:dgiwg:metadata:dmf:1.0:profile:all"> <Format>text/xml</Format> <OnlineResource xlink:type="simple" xlink:href="http://myServer.com/cswservice/csw?service=CSW&version=2.0.2&Request=G etRecordById&id=123456"/> </MetadataURL> <DataURL> <Format></Format> <OnlineResource></OnlineResource> </DataURL> <FeatureListURL> <Format>text/xml</Format> <OnlineResource xlink:type="simple" xlink:href="http://myServer.com/MGCPFeatureList.xml"/> </FeatureListURL> <Style> <Name>default</Name> <Title>default MGCP style</Title> <LegendURL width="200" height="600"> <Format>image/png</Format> <OnlineResource xlink:href="http://myServer.com/MGCPLegend.png" xlink:type="simple"/> </LegendURL> </Style> <MinScaleDenominator>12500</MinScaleDenominator> <MaxScaleDenominator>200000</MaxScaleDenominator> </Layer>

<!-- This is layer 2 with boundaries features --> <Layer queryable="1" noSubsets="0" fixedWidth="0" fixedHeight="0" opaque="0"> <!-- Layer queryable="0" would also be valid --> <Name>MGCP\_Boundaries</Name> <Title>MGCP boundaries layer</Title> <Abstract>This layer contains boundaries and administration features from MGCP data </Abstract> <KeywordList> <Keyword vocabulary="https://www.dgiwg.org/FAD/">Restricted Areas and/or Boundaries</Keyword> </KeywordList> <CRS>CRS:84</CRS> <CRS>EPSG:4326</CRS> <CRS>EPSG:3395</CRS> <!-- Following CRS are UTM zones --> <CRS>EPSG:32628</CRS> <CRS>EPSG:32629</CRS> <CRS>EPSG:32630</CRS> <CRS>EPSG:32631</CRS> <EX\_GeographicBoundingBox> <westBoundLongitude>-9.49713815455354</westBoundLongitude> <eastBoundLongitude>3.6320205928561</eastBoundLongitude> <southBoundLatitude>49.7668072354576</southBoundLatitude> <northBoundLatitude>61.4645902255622</northBoundLatitude> </EX\_GeographicBoundingBox> <BoundingBox CRS="CRS:84" minx="-9.49713815455354" miny="49.7668072354576" maxx="3.6320205928561" maxy="61.4645902255622"/> <BoundingBox CRS="EPSG:4326" minx="49.7668072354576" miny="- 9.49713815455354" maxx="61.4645902255622" maxy="3.6320205928561"/> <BoundingBox CRS="EPSG:3395" minx="-1057216.58335827" miny="6373349.64406279" maxx="404314.682947424" maxy="8695713.5043031"/> <BoundingBox CRS="EPSG:32628" minx="793024.68315553" miny="5527248.51711237" maxx="1837454.99286334" maxy="6956813.88497105"/> <BoundingBox CRS="EPSG:32629" minx="464199.601699745" miny="5512703.78924251" maxx="1408401.65601044" maxy="6879829.43013705"/> <BoundingBox CRS="EPSG:32630" minx="32287.7441544105" miny="5512703.78916081" maxx="977414.853119147" maxy="6832515.66692919"/> <BoundingBox CRS="EPSG:32631" minx="-398729.782539505" miny="5512703.78912287" maxx="545513.62628886" maxy="6878440.59046608"/> <MetadataURL type="urn:dgiwg:metadata:dmf:1.0:profile:all"> <Format>text/xml</Format> <OnlineResource xlink:type="simple" xlink:href="http://myServer.com/cswservice/csw?service=CSW&version=2.0.2&Request=G etRecordById&id=123456"/> </MetadataURL> <DataURL> <Format></Format> <OnlineResource></OnlineResource> </DataURL> <FeatureListURL>

<Format>text/xml</Format> <OnlineResource xlink:type="simple" xlink:href="http://myServer.com/MGCPFeatureList.xml"/> </FeatureListURL> <Style> <Name>default</Name> <Title>default MGCP style</Title> <LegendURL width="200" height="600"> <Format>image/png</Format> <OnlineResource xlink:href="http://myServer.com/MGCPLegend.png" xlink:type="simple"/> </LegendURL> </Style> <MinScaleDenominator>125000</MinScaleDenominator> <MaxScaleDenominator>200000</MaxScaleDenominator> </Layer> <!-- This is layer 3 with administration features --> <Layer queryable="1" noSubsets="0" fixedWidth="0" fixedHeight="0" opaque="0"> <!-- Layer queryable="0" would also be valid --> <Name>MGCP\_Administration</Name> <Title>MGCP administration layer</Title> <Abstract>This layer contains administration features from MGCP data.</Abstract> <KeywordList> <Keyword vocabulary="https://www.dgiwg.org/FAD/">Politics and/or Administration</Keyword> </KeywordList> <CRS>CRS:84</CRS> <CRS>EPSG:4326</CRS> <CRS>EPSG:3395</CRS> <!-- Following CRS are UTM zones --> <CRS>EPSG:32628</CRS> <CRS>EPSG:32629</CRS> <CRS>EPSG:32630</CRS> <CRS>EPSG:32631</CRS> <EX\_GeographicBoundingBox> <westBoundLongitude>-9.49713815455354</westBoundLongitude> <eastBoundLongitude>3.6320205928561</eastBoundLongitude> <southBoundLatitude>49.7668072354576</southBoundLatitude> <northBoundLatitude>61.4645902255622</northBoundLatitude> </EX\_GeographicBoundingBox> <BoundingBox CRS="CRS:84" minx="-9.49713815455354" miny="49.7668072354576" maxx="3.6320205928561" maxy="61.4645902255622"/> <BoundingBox CRS="EPSG:4326" minx="49.7668072354576" miny="- 9.49713815455354" maxx="61.4645902255622" maxy="3.6320205928561"/> <BoundingBox CRS="EPSG:3395" minx="-1057216.58335827" miny="6373349.64406279" maxx="404314.682947424" maxy="8695713.5043031"/> <BoundingBox CRS="EPSG:32628" minx="793024.68315553" miny="5527248.51711237" maxx="1837454.99286334" maxy="6956813.88497105"/>

<BoundingBox CRS="EPSG:32629" minx="464199.601699745" miny="5512703.78924251" maxx="1408401.65601044" maxy="6879829.43013705"/> <BoundingBox CRS="EPSG:32630" minx="32287.7441544105" miny="5512703.78916081" maxx="977414.853119147" maxy="6832515.66692919"/> <BoundingBox CRS="EPSG:32631" minx="-398729.782539505" miny="5512703.78912287" maxx="545513.62628886" maxy="6878440.59046608"/> <MetadataURL type="urn:dgiwg:metadata:dmf:1.0:profile:all"> <Format>text/xml</Format> <OnlineResource xlink:type="simple" xlink:href="http://myServer.com/cswservice/csw?service=CSW&version=2.0.2&Request=G etRecordById&id=123456"/> </MetadataURL> <DataURL> <Format></Format> <OnlineResource></OnlineResource> </DataURL> <FeatureListURL> <Format>text/xml</Format> <OnlineResource xlink:type="simple" xlink:href="http://myServer.com/MGCPFeatureList.xml"/> </FeatureListURL> <Style> <Name>default</Name> <Title>default MGCP style</Title> <LegendURL width="200" height="600"> <Format>image/png</Format> <OnlineResource xlink:href="http://myServer.com/MGCPLegend.png" xlink:type="simple"/> </LegendURL> </Style> <MinScaleDenominator>125000</MinScaleDenominator> <MaxScaleDenominator>200000</MaxScaleDenominator> </Layer> </Layer> </Capability> </WMS\_Capabilities>

# <span id="page-48-0"></span>**Annex D – Client Requirements and Recommendations**

<span id="page-48-1"></span>The Normative client requirements requested by this profile are summarized in [Table 11](#page-48-1)

#### *Table 11: Normative client requirements*

![](_page_48_Picture_300.jpeg)

![](_page_49_Picture_279.jpeg)

The non-normative client recommendations requested by this profile are summarized in [Table 12](#page-49-0)

#### <span id="page-49-0"></span>*Table 12: DGIWG WMS Profile Non-normative Recommandations for Client Implementation*

![](_page_49_Picture_280.jpeg)

## <span id="page-50-0"></span>**Annex E – UTM Grid and MGRS Grid System Handling in WMS Clients and Portals (Informative)**

The Universal Transverse Mercator (UTM) Grid and Military Grid Reference System (MGRS) Grid values are commonly used by military operational staff to exchange positions. They both are based on an underlying set of Universal Transverse Mercator projections based on horizontal cylinders which are distributed around the earth (there is a different projection for each six degrees of longitude). UTM projection values tend to be large numbers (a pair of x and y numbers) so to make these easier to deal with by humans, two grid systems (UTM Grid and MGRS Grid) are used. Both allocate grid cells across the world, using the 'Zone' between 1 and 60 to define the UTM Projection and a letter to define the vertical dimension.

![](_page_50_Figure_4.jpeg)

**UTM Zones and Cell letters**

So the intersection of the equator and Greenwich Meridian intersect (lat long 0,0) exists in several overlapping cells including 31N. Within a cell, UTM Grid simply allocates values based on x and y increments in the projection, so: Lat Long 0, 0 would be UTM Grid 31N 0166021 0000000. MGRS however further subdivides the square into more lettered squares, and so would be 31N AA 66021 00000 (see below).

| XF | $\sim$ YF $^+$   | ZF | AA        | $\mathbb{R}^n \times \mathbb{R}^n \to \mathsf{BA}(\mathbb{R})$ | $\mathbb{C}^{\mathbb{Z}}$ $\mathbb{C}^{\mathbb{Z}}$ $\mathbb{C}^{\mathbb{Z}}$ | DA              |  |
|----|------------------|----|-----------|----------------------------------------------------------------|-------------------------------------------------------------------------------|-----------------|--|
|    |                  |    |           |                                                                |                                                                               |                 |  |
| XE | $\sim$ YE $\sim$ | ZE | <b>AV</b> | $\sim 10^{11}$ BV $_{\odot}$                                   | $\sim$ $\sim$ CV $\sim$                                                       | DV <sub>2</sub> |  |
|    |                  |    |           |                                                                |                                                                               |                 |  |

**MGRS Cell names**

#### **Issues associated with UTM Grid and MGRS Grid Values in WMS Services**

Firstly, there is the issue of using UTM Grid and MGRS Grid Coordinates. It is unlikely that client applications will want to request WMS display areas using either of these grid values, as client applications are unlikely to internally use these Grids. Most client applications convert the grid values to numeric Universal Transverse Mercator values using a table (associating the cell with an X/Y coordinate in UTM projection) and then work in UTM coordinates.

Additionally there is an issue with treating a UTM Grid or MGRS Grid as a coordinate reference system as there is no defined separation between ordinates (the Cell names of AA etc. embody both X and Y) and therefore it is impossible to define individual ordinates or an axis order which is mandatory for a CRS. Most common is for dialogs or entry methods that support the grids to be included, and a conversion applied (which is as stated a simple table look up). This is also true for querying where clicking on the map generates a grid value.

While it is quite possible to implement this in JavaScript another approach is to have a web service (maybe WPS or a simple Restful service) which takes a Lat/Long or UTM value and generates a UTM grid or MGRS grid value and vice versa.

#### **Displaying UTM Grid and MGRS Grid**

A typical approach here is to have a Web Map Service which simply displays the relevant UTM Grid or MGRS Grid at the correct resolution (see the examples above). This can then be simply added as a layer to the client over the background WMSs. Configuration of level of detail, colour style etc. is also potentially a requirement but this is a fairly simple service to produce and is really unrelated to the coordinate system issues. However it would be possible for it to provide a 'GetFeatureInfo' service which returned the coordinate values in one or more grid systems that it is presenting.

It is not uncommon for most military focused client software packages (example below) which in many cases exploit WMS to provide all of the above capabilities (including a UTM Grid and MGRS Grid Helper, and Visualisation of the grids).

![](_page_51_Picture_113.jpeg)

**MapLink Pro MGRS/UTM Entry/Conversion and WMS Grid display (Lat Long/MGRS)**

## <span id="page-52-0"></span>**Annex F – DGIM groups and subgroups in baseline 2016- 2.0**

This annex shows the groups and subgroups in the DGFCD, as in DGIF baseline 2016-2.0. Each group and each subgroup is uniquely identified by either one of these two fields: alphaCode (*name)* and 531-Code (*alias)*.

Each subgroup belongs to exactly one group. One group (Abstract – G22) is not related to any subgroup.

Group G01: IndustriesServices

- Subgroup SG0101: Extraction
- Subgroup SG0102: FabricationProcessing
- Subgroup SG0103: Agriculture
- Subgroup SG0104: PowerSupplies
- Subgroup SG0105: Communication
- Subgroup SG0106: AssociatedSupportStruct
- Subgroup SG0107: StorageProvision
- Subgroup SG0108: WasteManagement

Group G02: SocioEconomicGeography

- Subgroup SG0201: Habitats
- Subgroup SG0202: SettlementsAssociated
- Subgroup SG0203: EconomicCommercial
- Subgroup SG0204: Leisure
- Subgroup SG0205: PoliticsAdministration
- Subgroup SG0206: SciencesEducation
- Subgroup SG0207: CulturalContext

Group G03: Transportation

- Subgroup SG0301: Railways
- Subgroup SG0302: RoadsTracks
- Subgroup SG0303: GuidedTransportation
- Subgroup SG0304: WaterBorneTransportation
- Subgroup SG0305: AirTransportation
- Subgroup SG0306: Restrictions
- Subgroup SG0307: CrossingsLinks
- Subgroup SG0308: TransportationAssociated
- Subgroup SG0309: SpaceTransportation
- Subgroup SG0310: DistributionNetworks

Group G04: HydrographyOceanography

- Subgroup SG0401: CoastalLittoralZones
- Subgroup SG0402: PortsHarbours
- Subgroup SG0403: Depths
- Subgroup SG0404: NatureOfSeabed
- Subgroup SG0405: OffshoreConstructInstall
- Subgroup SG0406: TidesCurrents
- Subgroup SG0407: RoutesNavigation
- Subgroup SG0408: HazardsObstructions
- Subgroup SG0409: SeaIce
- Subgroup SG0410: RegulatedRestrictedZones
- Subgroup SG0411: InlandWaters
- Subgroup SG0412: PhysicsOfWater

Group G05: Physiography

- Subgroup SG0501: Hypsography
- Subgroup SG0502: Geomorphology
- Subgroup SG0503: Rocks
- Subgroup SG0504: Soils
- Subgroup SG0505: NaturalResources
- Subgroup SG0506: SeismologyVolcanology
- Subgroup SG0507: Glaciers
- Subgroup SG0508: Anomalies
- Subgroup SG0509: GlobalEarthCover

Group G06: Biota

- Subgroup SG0601: CultivatedLand
- Subgroup SG0602: Rangeland
- Subgroup SG0603: Woodland
- Subgroup SG0604: Wetland
- Subgroup SG0605: AridAreas
- Subgroup SG0606: RegionsRestrictedAreas
- Subgroup SG0607: Fauna
- Subgroup SG0608: Flora

Group G07: Demarcation

- Subgroup SG0701: BoundariesLimits
- Subgroup SG0702: LandSurveyRealEstate

Group G08: Aeronautical

- Subgroup SG0801: AerodromesMoveSurfLighting
- Subgroup SG0802: AirspaceRoutes
- Subgroup SG0803: NavaidsLandAidsPointsObst
- Subgroup SG0804: ServicesOrgsTimetables
- Subgroup SG0805: TerminalProcedures

Group G09: Military

- Subgroup SG0901: DefensiveOperationalStruct
- Subgroup SG0902: RestrictedAreasBoundaries
- Subgroup SG0903: OperationsEvents

Group G12: WeatherClimate

- Subgroup SG1001: WeatherPhenomena
- Subgroup SG1002: ClimateConditions
- Subgroup SG1003: ClimateZonesRegions

Group G11: Characteristics

- Subgroup SG2001: Position

- Subgroup SG2002: MeasurableValues
- Subgroup SG2003: DatesDurations
- Subgroup SG2004: Appearance
- Subgroup SG2005: FunctionStatus

Group G20: NamesDesignations

- Subgroup SG2101: Names
- Subgroup SG2102: Designations

Group G21: MetadataReferences

- Subgroup SG2201: Annotation
- Subgroup SG2202: Portrayal
- Subgroup SG2203: DateCurrency
- Subgroup SG2204: Quality
- Subgroup SG2205: ReferencesSources
- Subgroup SG2206: SystemsOfClassification

Group G22: Abstract

# **Annex G – Changes from v2.1 and 3.0 of the DGWIG WMS profile (Informative)**

<span id="page-55-0"></span>![](_page_55_Picture_246.jpeg)

![](_page_56_Picture_209.jpeg)

![](_page_57_Picture_276.jpeg)

![](_page_58_Picture_225.jpeg)

![](_page_59_Picture_285.jpeg)

![](_page_60_Picture_201.jpeg)